# **27**

## **Adding Transaction Time to SQL/Temporal**

### **Richard T. Snodgrass, Michael H. Böhlen, Christian S. Jensen, and Andreas Steiner**

Transaction time identifies when data was asserted in the database. If transaction time is supported, the states of the database at all previous points of time are retained. This change proposal specifies the addition of transaction time, in a fashion consistent with that already proposed for valid time. In particular, constructs to create tables with valid-time and transaction-time support and query such tables with temporal upward compatibility, sequenced semantics, and nonsequenced semantics, orthogonally for valid and transaction time, is defined. These constructs also can be used in modifications, assertions, cursors, and views.

#### **1 Introduction**

Transaction time identifies when data was asserted in the database. If transaction time is supported, the states of the database at all previous points of time are retained and updates are append-only.

Unlike valid time, transaction time cannot be entirely simulated with tables with explicit timestamp columns. The reason is that tables with transaction-time support are *append-only*: they grow monotonically. While the query functionality can be simulated on table with no temporal support, in the same way that valid-time query functionality can be translated into queries on table with no temporal support, there is no way to restrict the user to modifications that ensure the table is appendonly. While one can revoke permission to use DELETE, it is still possible for the user to corrupt the transaction timestamp via database updates and insertions. This means that the user can never be sure that what the table says was stored at some time in the past was actually in the table at that time. The only way to ensure the consistency of the data is to have the DBMS maintain the transaction timestamps automatically.

This change proposal adds transaction-time support to SQL/Temporal. These facilities augment the valid-time support proposed earlier [3]. Transaction-time support provides the following features.

- Both valid-time and transaction-time support are optional.
- Tables with transaction-time support can be converted, via a view or within a query or cursor, to a conventional table with an additional period column, if the user prefers to manipulate the data in that fashion.
- Temporal upward compatible, sequenced, and nonsequenced queries can all be expressed on tables with valid-time and transaction-time support, orthogonally.

#### **2 The Problem**

Many applications need to keep track of the past states of the database, often for auditing requirements. Changes are not allowed on the past states; that would prevent secure auditing. Instead, compensating transactions are used to correct errors.

When an error is encountered, often the analyst will look at the state of the database at a previous point in time to determine where and how the error occurred.

However, SQL currently does not support such modifications or queries well. The following example will illustrate the problems.

• Assume that we wish to keep track of the changes and deletions of the Employee table discussed in the previous change proposal [3]. This table has four columns: Name, Manager, Dept, and When (a PERIOD indicating when the row was valid). To know when rows are inserted and (logically) deleted, we add two more columns, InsertTime and DeleteTime, both of the data type TIMESTAMP. Of course, adding these two columns breaks the referential integrity constraint between Manager and Name (the manager must also be an employee). The reader is invited to write this referential integrity constraint to take into account the three time columns.

- We find out that the telephone bill for a department is unusually high, so we ask "How many employees have been in each department" to get a start. This query is quite complex to formulate in SQL.
- It turns out that one of the departments shows an unreasonable number of current employees (more than 25). When was the error introduced? Is this inconsistency in the database widespread? How long has the database been incorrect? The query "When did we think that departments are overly large?" provides an initial answer, but is also very difficult to express in SQL.

These queries are very challenging, even for SQL experts, when time is involved.

Modifications are even more of a problem. A logical deletion must be implemented as an update and an insertion, because we don't want to change the previously stored information. However, there is no way of preventing an application from inadvertently corrupting past states (by incorrectly altering the values of the InsertTime or DeleteTime columns), or a white-collar criminal from intentionally "changing history" to cover up his tracks.

#### **3 Outline of the Solution**

The solution is to have the DBMS maintain transaction time automatically, so that the integrity of the previous states of the database is preserved. The query language can also help out, by making it easy to write queries and modifications.

With the small syntactic additions proposed here, transaction time can be easily added.

ALTER TABLE Employee ADD TRANSACTIONTIME

Because the DBMS is maintaining transaction time for us, for this table, we don't have to worry about the integrity of the previous states. The DBMS simply won't let us modify past states.

The previously specified sequenced valid referential integrity still applies, always on the current state of the database. No rephrasing of this integrity constraint is necessary.

The query "How many employees have been in each department?" asks for the history in valid time of the current transaction-time state. Hence, it is particularly easy to specify, by exploiting transaction-time upward compatibility.

```
VALIDTIME SELECT Dept, COUNT(*)
FROM Employee
GROUP BY Dept
```
To find where the error was made, we write the query "When did we think that departments are overly large?" This uses the current time in valid time (the current departments), but looks at past states of the database. This requires a sequenced transaction query, with valid-time upward compatibility.

```
TRANSACTIONTIME SELECT Dept, COUNT(*)
FROM Employee
GROUP BY Dept
HAVING COUNT(*) > 25
```
By having the DBMS maintain transaction time, applications that need to retain past states of tables for auditing purposes can have these past states maintained automatically, correctly, and securely. As well, the proposed language extensions enable queries to be written in minutes instead of hours.

#### **4 Transaction Time**

As we saw in the previous change proposal [3], valid time concerns the time when a fact is true in reality. The valid time of a fact is the wall clock time at which the fact was true in the modeled reality, independent of the recording of that fact in some database. Valid times can be in the future, if it is known that some fact will become true at a specified time in the future.

Orthogonally to valid time, transaction time can be associated with facts. The transaction time of a row, which is a period, specifies when that row was considered to be logically stored in the database. If the row (Tony, 10000, LeeAnn) was stored in the database on March 15, 1992 (say, with an INSERT statement) and removed from the database on June 1, 1992 (say, with a DELETE statement), then the transaction time of that row would be the period from March 15, 1992 to June 1, 1992.

Since transaction time is orthogonal to valid time, a table can have no temporal support, only valid-time support, only transaction-time support, and both valid- and transaction-time support.

**Example 1** Consider a table with both valid-time and transaction-time support recording employee information, such as "Jake works for the shipping department." We assume that the precision of the timestamps is one day for both valid time and transaction time (though in reality the precision of transaction time is probably a fraction of a second).

Figure 1 gives a sample table that illustrates Jake's interesting employment history. Jake was hired by the company as temporary help in the Shipping department for the interval from June 10 to June 15, and this fact became current in the database at June 5.

Later, the Personnel department discovers that Jake had really been hired from June 5 to June 20, and the database is corrected on June 10. Later, the Personnel department is informed that the correction was itself incorrect; Jake really was hired for the original time interval, June 10 to June 15, and the correction took effect in the database on June 15. Finally, on June 20, the Personnel department determines that, while the period of validity was correct, Jake was not in the Shipping department, but in the *Loading* department (!). Consequently, the fact (Jake, Shipping) is removed from the current state and the fact (Jake, Loading) is inserted. In the table, we represent the current time in transaction time internally with a value of the end of time. As we will see, users will never encounter transaction times greater than CURRENT\_TIMESTAMP.

| Emp  | Dept     | Valid                       | Transaction                 |
|------|----------|-----------------------------|-----------------------------|
|      |          | Time                        | Time                        |
| Jake | Shipping | $[1995-06-10 - 1995-06-16]$ | $[1995-06-05 - 1995-06-10]$ |
| Jake | Shipping | $[1995-06-05 - 1995-06-21]$ | $[1995-06-10 - 1995-06-15]$ |
| Jake | Shipping | $[1995-06-10 - 1995-06-16]$ | $[1995-06-15 - 1995-06-20]$ |
| Jake | Loading  | $[1995-06-10 - 1995-06-16]$ | $[1995-06-20 - 9999-12-31]$ |

Figure 1: A Table With Both Valid-Time and Transaction-Time Support

With this table with both valid-time and transaction-time support, we can ask many interesting queries. Some queries take a vertical slice at a particular transaction time, determining what was recorded in the database at that time.

- As best known, who worked in the various departments? Jake worked in the Loading department.
- As recorded in the database on June 18, 1995 (perhaps erroneously), who worked in the various departments? Jake worked in the Shipping department.
- Rolling back the database to June 12, 1995, how long did we think Jake was scheduled to work? Jake was scheduled to work 16 days, from June 5 to June 20. Other queries take a horizontal slice at a particular valid time.
- Concerning June 12, 1995, who worked then, as best known now? Jake worked in the Loading department then.
- What erroneous data was corrected concerning June 12, 1995?

We thought Jake was working in the Shipping department on June 12 (this data was stored on June 5), but his department was corrected on June 20 to the Loading department.  $\Box$ 

The concepts of temporal upward compatibility *(TUC)*, sequenced *(SEQ)*, and nonsequenced *(NONSEQ)* semantics apply orthogonally to valid time and transaction time.

**Example 2** Assume that we have an employee table with attributes Name, Salary, and Manager. We can state queries that are different combinations of *TUC*, *SEQ*, and *NONSEQ* in valid and transaction time. In the following, we indicate valid time, then transaction time. Hence, "*TUC/SEQ*" means valid-time upward compatible and sequenced transaction-time semantics.

- *TUC/TUC* Who currently makes more than their manager, as best known? A table with no temporal support results.
- *SEQ/TUC* Who at any time makes or made more than their manager did (at the same time, as best known)?

A table with valid-time support results.

- *TUC/SEQ* Who did we think makes more than their manager today?
- *NONSEQ/TUC* Who made more than their manager did (at any time), as best known?

A table with no temporal support results.

*TUC/NONSEQ* When was it recorded that someone currently makes more than their manager?

A table with no temporal support results.

*SEQ/SEQ* When did we think that someone, at some time, made more than their manager, at the same time?

A table with both valid-time and transaction-time support results.

*SEQ/NONSEQ* When did we correct the information to record that someone, at some time, made more than their manager, at the same time? A table with valid-time support results. For each transaction time, we get a

row with valid-time support, indicating when the employee is now considered to make more than their manager.

*NONSEQ/SEQ* Who was recorded, perhaps erroneously, to have made more than their manager did at any time?

Here we get a table with transaction-time support, indicating when the perhaps erroneous data was in the table.

*NONSEQ/NONSEQ* When did we correct the information, to record that someone made more than their manager did, at any time? Here a table with no temporal support results.

*TUC* in valid time translates in English to "at now"; *SEQ* translates to "at the same time'; and *NONSEQ* translates to "at any time." *TUC* in transaction time translates to "as best known"; *SEQ* translates to "when did we think *...* at the same time"; and *NONSEQ* translates to "when was it recorded that."

This example illustrates that all combinations are meaningful.  $\Box$ 

While this example emphasized the orthogonally of valid and transaction time, that *TUC*, *SEQ*, and *NONSEQ* can be applied equally to both, there are still some differences between the two types of time.

First, valid time can have a precision specified by the user at table creation time. The transaction timestamps have an implementation-dependent range and precision. Second, valid time extends into the future, whereas transaction time always ends at now. Finally, during modifications the DBMS provides the transaction time, in contrast with the valid time of facts, which are provided by the user. This derives from the different semantics of transaction time and valid time. Specifically, when a fact is (logically) deleted from a table with transaction-time support, its transaction stop time is set automatically by the DBMS to the current time. When a fact is inserted into the table, its transaction start time is set by the DBMS, again to the current time. An update is treated, concerning the transaction-time timestamps, as a deletion followed by an insertion. The transaction times that a set of modification transactions give to the modified rows must be consistent with the serialization order of those transactions.

**Example 3** We can alter the employee table discussed in [3] to be a table with both valid-time and transaction-time support, by adding transaction-time support. <sup>2</sup>

Temporal upward compatibility guarantees that conventional, nontemporal queries, updates, etc. work as before, with the same semantics.

Since the history of the database is recorded in tables with both valid-time and transaction-time support, we can find out when corrections were made, using a nonsequenced transaction query.

**Example 4** The query "When was the street corrected, and what were the old and new values?", combines nonsequenced transaction semantics (since this involves two transaction states: before and after the correction) with sequenced valid semantics.  $\Box$ 

**Example 5** To extract all the information from the employee table, we can use a sequenced valid/sequenced transaction query. Such queries can have arbitrarily complex predicates. "When did we think that someone lived somewhere for more than six months?"

Modifications take effect at the current transaction time. However, we can still specify the scope of the change in valid time, both before and after now (retroactive and postactive changes, respectively).

**Example 6** Lilian moved last June 1.  $\Box$ 

Finally, arbitrarily complex queries in transaction time can be expressed with nonsequenced transaction queries.

**Example 7** The query "When was an employee's address for 1995 corrected?" involves nonsequenced transaction semantics and sequenced valid semantics, with a temporal scope of 1995.  $\Box$ 

As always, the concepts also apply to views, cursors, constraints, and assertions.

**Example 8** The assertion "An entry in the security table can never be updated. It can only be deleted, and a new entry, with another key value, inserted." can be expressed with a nonsequenced transaction semantics, stating in effect that the key value is unique over all transaction time.  $\Box$ 

#### **5 Supporting Transaction-Time in SQL3**

This section informally introduces the new constructs of SQL/Temporal. We build upon the examples given in the previous change proposal [3].

#### **5.1 SQL3 Extensions**

We employ a new reserved word, TRANSACTIONTIME, whose use parallels that of VALIDTIME. This reserved word can appear in a number of locations.

- **Table creation** The create table statement is extended to define tables with either or both of valid-time and transaction-time support, through the use of "AS TRANSACTIONTIME".
- **Temporal upward compatibility** *TUC* is ensured through the semantics of the language; no new syntax is needed. A transaction-time or table with both valid-time and transaction-time support is transaction timesliced to now to retrieve the data as best known.
- **Sequenced transaction semantics** Sequenced transaction semantics is specified by prepending the reserved word TRANSACTIONTIME, as with sequenced valid semantics. This applies to queries, views, cursors, assertions, and constraints.
- **Nonsequenced transaction semantics** Nonsequenced transaction semantics is specified by prepending NONSEQUENCED TRANSACTIONTIME, as with valid time.

- **Assertion definition** A sequenced transaction applies individually to each state of the underlying table(s). A nonsequenced transaction assertion applies simultaneously to all of the states of the underlying table(s). This is in contrast to a snapshot assertion, which is evaluated only on the current state. In both cases, the assertion is checked before a transaction is committed. The fact that tables with transaction-time support are append-only presents an opportunity to optimize the checking of such assertions.
- **Derived table in a from clause** In the from clause, one can also specify TRANS-ACTIONTIME. This is the means of converting a table with transaction-time support to a table with no temporal support, as will be illustrated in the following quick tour.
- **Table and column constraints** When specified with NONSEQUENCED TRANS-ACTIONTIME, such constraints must apply to all states in transaction time, together, of a table with transaction-time support.
- **Cursor expression** Cursors can range over the result of a nonsequenced transaction select. Note however that rows that are not current cannot be updated.
- **Optional period expression** An optional period expression after TRANSAC-TIONTIME (without NONSEQUENCED) specifies that the transaction-time period of the result is intersected with the value of the expression. This allows one to restrict the result of a select statement, assertion definition, table constraint, column constraint, cursor expression, or view definition to a specified period.
- **Value expression** The value expression "TRANSACTIONTIME(*<*correlation name>)" evaluates to the transaction-time period of the row associated with the correlation or table name. This is required because transaction-time periods of tables with transaction-time support are not explicit columns (the alternative violates temporal upward compatibility).
- **Fetch statement** The transaction-time period associated with a row with transaction-time support can be placed in a local variable in embedded SQL.

#### **5.2 Overview of the Semantics**

The semantics is dictated by three simple rules.

- The absence of VALIDTIME (respectively, TRANSACTIONTIME) indicates valid-time (resp., transaction-time) upward compatibility. The result does not include valid-time (resp., transaction-time) support.
- VALIDTIME (respectively, TRANSACTIONTIME) indicates sequenced valid (resp., transaction) semantics. An optional period expression temporally scopes the result. The result includes valid-time (resp., transaction-time) support.

• NONSEQUENCED denotes nonsequenced valid (resp., transaction) semantics. An optional period expression after NONSEQUENCED VALIDTIME provides a valid-time timestamp, yielding valid-time support in the result.

The following quick tour provides examples of these constructs.

#### **5.3 A Quick Tour**

This quick tour starts with the database as it was when we last left it, at the end of the previous quick tour [3]. The employee table has the following contents. Recall that closed-open periods are used here for the valid-time and transactiontime periods.

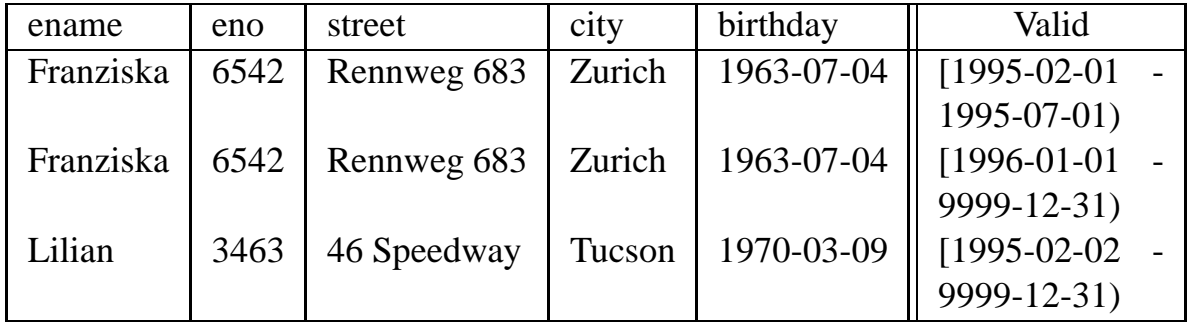

The salary table has the following contents.

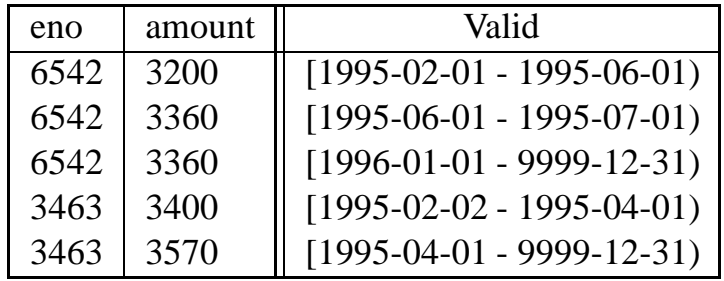

We can alter the employee table to be a table with both valid-time and transaction-time support, by adding transaction-time support. Assume that the current date is July 1, 1995.

#### ALTER TABLE employee ADD TRANSACTIONTIME; COMMIT;

Since employee was a table with valid-time support, this statement converts it to the following table with both valid-time and transaction-time support. Recall that an the ending bound of the transaction-time period of the end of time in the representation simply indicates that the row still logically resides in the table, i.e., has not been logically deleted.

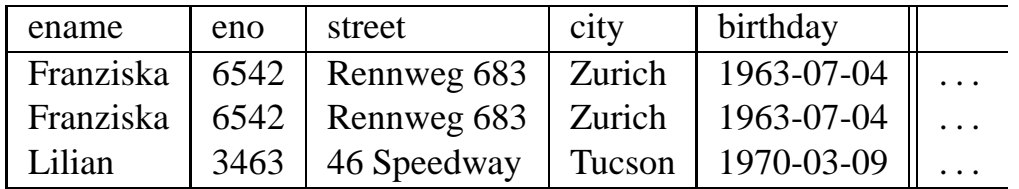

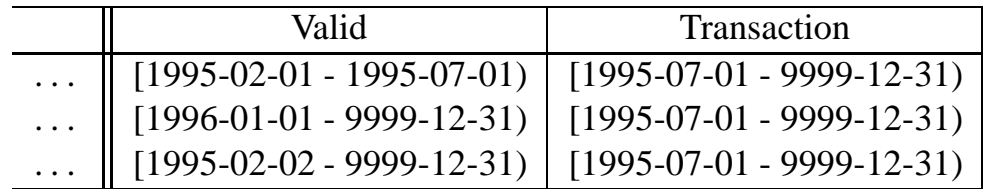

We retain the salary table as a table with valid-time support.

Temporal upward compatibility guarantees that conventional, nontemporal queries, updates, etc. work as before, with the same semantics. We can list those for which (currently, as best known) no one makes a higher salary in a different city.

```
SELECT ename
FROM employee AS e1, salary AS s1
WHERE e1.eno = s1.eno
   AND NOT EXISTS (SELECT ename
                   FROM employee AS e2, salary AS s2
                   WHERE e^2 eno = s^2 eno
                      AND s2.amount > s1.amount
                      AND e1.city <> e2.city)
```
This takes a timeslice in both valid time and transaction time at now, and returns the result: Lilian.

We can also ask, for all time, when this is true, by simply prepending "VALID-TIME".

```
VALIDTIME SELECT ename
FROM employee AS e1, salary AS s1
WHERE e1.eno = s1.eno
   AND NOT EXISTS (SELECT ename
                   FROM employee AS e2, salary AS s2
                   WHERE e2.eno = s2.eno
                      AND s2.amount > s1.amount
                      AND e1.city <> e2.city)
```
This returns a table with valid-time support, evaluated with sequenced valid semantics, after the current transaction timeslice has been taken.

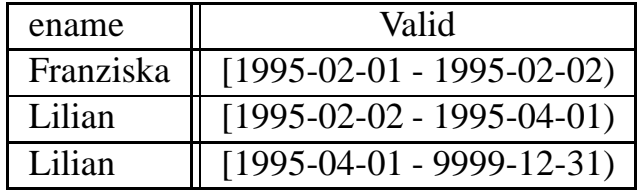

There are two rows for Lilian, because two rows of salary participated in computing the result. Interestingly, Franziska satisfied the where condition for exactly one day, before Lilian was hired.

Temporally upward compatible modifications also work as before. Assume it is now August 1, 1995. Franziska just moved.

```
UPDATE employee
SET street = 'Niederdorfstrasse 2'
WHERE ename = 'Franziska';
COMMTT;
```
This update yields the following employee table. Note that although Franziska is at the new address starting on August 1, 1995, since she won't be an employee for the next five months, her new address is recorded from January 1, 1996 onward.

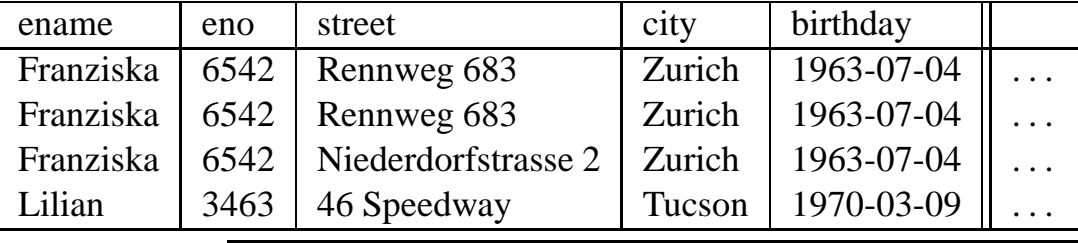

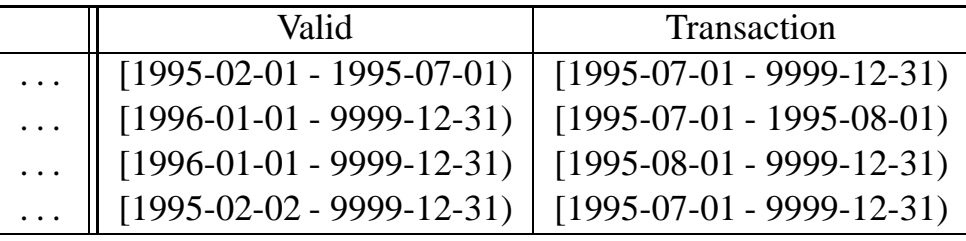

Since the history of the database is recorded in tables with both valid-time and transaction-time support, we can find out when corrections were made, using a nonsequenced transaction query. Assume it is now September 1, 1995.

The query "When was the street corrected, and what were the old and new values?" combines nonsequenced transaction semantics with sequenced valid semantics.

```
NONSEQUENCED TRANSACTIONTIME AND VALIDTIME
SELECT e1.ename, e1.street AS old_street,
       e2.street AS new_street,
        BEGIN(TRANSACTIONTIME(e2)) AS trans_time
FROM employee AS e1, employee AS e2
WHERE e1.eno = e2.eno
```

```
AND TRANSACTIONTIME(e1) MEETS TRANSACTIONTIME(e2)
```
This yields the following table with valid-time support. The trans\_time column specifies when the change was made; the implicit timestamp indicates the valid-time period of the fact that was changed.

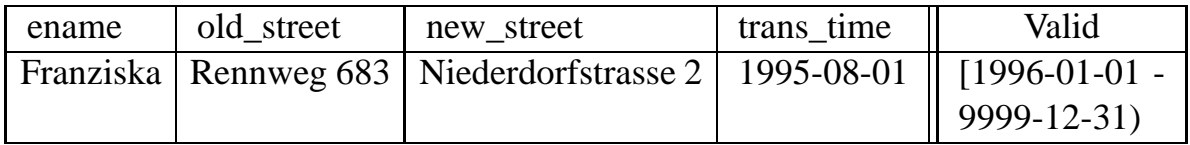

To extract all the information from the employee table, we can use a sequenced valid/sequenced transaction query. "When did we think that someone lived somewhere for more than six months?".

VALIDTIME AND TRANSACTIONTIME SELECT ename, street FROM employee

WHERE INTERVAL(VALIDTIME(employee) MONTH) >

```
INTERVAL '6' MONTH
```
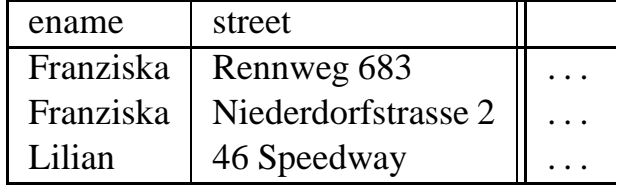

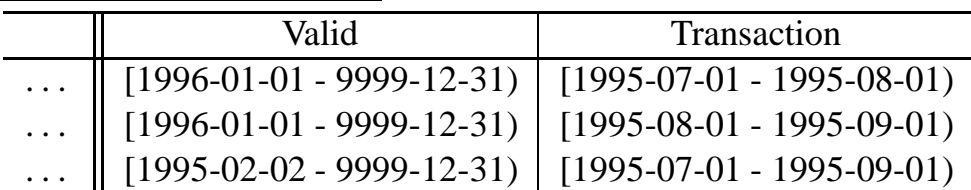

Notice that in the result, the ending transaction time for data in the current state is always the current time, rather than the end of time, reflecting information currently known.

Modifications take effect at the current transaction time. However, we can still specify the scope of the change in valid time, both before and after now (retroactive and postactive changes, respectively).

Assume it is now October 1, 1995. Lilian moved last June 1.

```
VALIDTIME PERIOD '[1995-06-01 - 9999-12-31)'
UPDATE employee
SET street = '124 Alberca'
WHERE ename = 'Lilian'
COMMIT;
```
This update yields the following employee table.

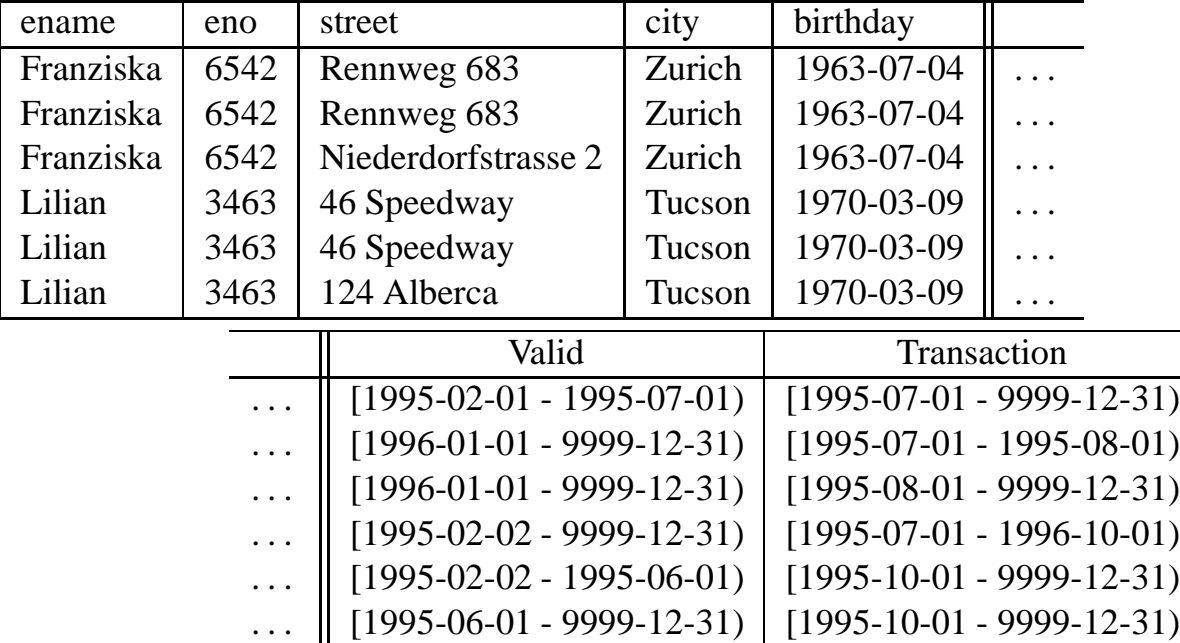

Finally, arbitrarily complex queries in transaction time can be expressed with nonsequenced transaction queries.

The query, "When was an employee's address for 1995 corrected?", involves nonsequenced transaction semantics and sequenced valid semantics, with a temporal scope of 1995. Assume that it is November 1, 1995.

```
NONSEQUENCED TRANSACTIONTIME AND VALIDTIME
                    PERIOD '[1995-01-01 - 1996-01-01)'
SELECT e1.ename, e1.street AS old_street,
       e2.street AS new_street,
        BEGIN(TRANSACTIONTIME(e2)) AS trans_time
FROM employee AS e1, employee AS e2
WHERE e1.eno = e2.eno
   AND TRANSACTIONTIME(e1) MEETS TRANSACTIONTIME(e2)
   AND e1.street <> e2.street
```
This evaluates to the following result, which has an explicit column denoting the date the change was made, and an implicit valid time indicating the time in reality in question.

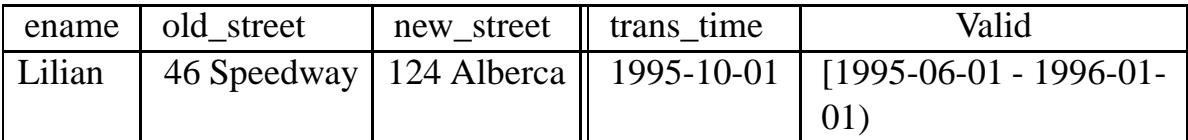

Note that the period from February through May is not included in the valid time, as the street didn't change for that period.

As always, the concepts also apply to views, cursors, constraints, and assertions.

The assertion, "An entry in the security table can never be updated. It can only be deleted, and a new entry, with another key value, inserted.", can be expressed with a nonsequenced transaction semantics, stating in effect that the key value is unique over all transaction time.

```
CREATE TABLE security (
        keyvalue NUMERIC(8) NONSEQUENCED
                                 TRANSACTIONTIME UNIQUE,
        ...
```
)

#### **6 Formal Semantics of SQL/Temporal**

We provide a denotational mapping of queries with these language extensions to temporal relational and relational algebra expressions.

We use  $\langle t \parallel V T \rangle$ ,  $\langle t \parallel T T \rangle$ , and  $\langle t \parallel V T, T T \rangle$  to denote a tuple variable ranging over a table with valid-time support, with transaction-time support, and with both valid-time and transaction-time support, respectively. The vertical double-bar "||" is used to separate transaction and valid-time from explicit attributes.

Finally, we use four simple auxiliary functions:  $\tau^{vt}$ ,  $\tau^{tt}$ , *partSize*2*e*<sup>*vt*</sup>, and *partSize* $2e^{t}$ . The timeslice operation  $\tau_c$  computes the timeslice of a table at time *c*, i.e., it selects all tuples with a timestamp that overlaps chronon *c*. *SN* turns an implicit time dimension into an explicit attribute. Both functions are defined for valid and transaction time. Table 1 gives their semantics over all possible table types. Note that *SN*, which converts an implicit dimension into an explicit attribute, is not needed at the implementation level, where a time dimension is represented simply as an extra column.

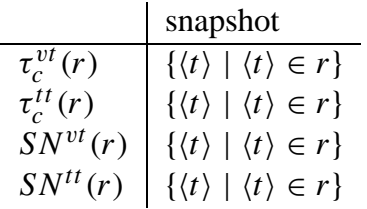

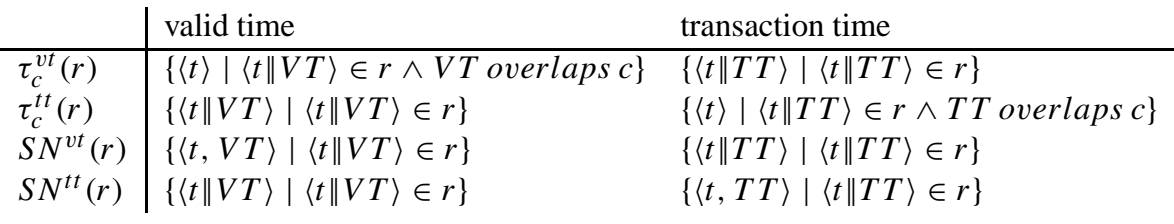

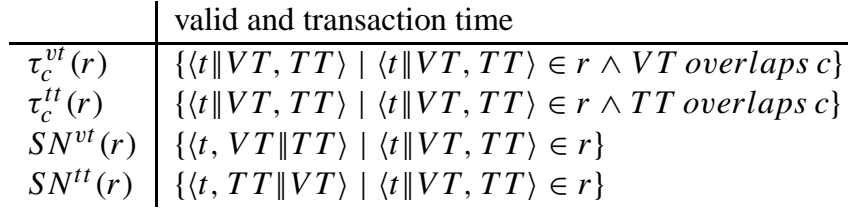

Table 1: Snapshot Functions and Functions to Convert a Time Dimension into an Explicit Column

Table 2 gives the denotational semantics for the basic statements. [[*<*SQL–92*>*]]*standard* evaluates to the standard relational algebra expression which corresponds to  $\langle \text{SQL-92}\rangle$ .  $[\![\langle \text{SQL-92}\rangle]\!]_X$ , where  $X \in \{vt, tt, bi\}$ , is equivalent to [[*<*SQL–92*>*]]*standard* except that every nontemporal relational algebra operator (e.g.,  $\bowtie$ ,  $\sigma$ ,  $\pi$ ) is replaced by the corresponding temporal relational algebra operator (e.g.,  $\bowtie^X$ ,  $\sigma^X$ ,  $\pi^X$ ). The semantics of these algebraic operators is a straightforward extension of the semantics given for the valid-time temporal algebra in [3].

Table 2 does not show the semantics of temporal scoping in transaction time, so we provide this semantics here. (We gave the semantics for temporal scoping in valid time in the previous change proposal [3].)

$$
\begin{array}{ll}\n\llbracket < \text{SQL-92>}\rrbracket_{SQL/T}(r_1, \ldots, r_n) \stackrel{\triangle}{=} \\
\llbracket < \text{SQL-92>}\rrbracket_{standard}(\tau_{now}^{tt}(r_1, \ldots, r_n) \stackrel{\triangle}{=} \\
\llbracket < \text{SQL-92>}\rrbracket_{SQL/T}(r_1, \ldots, r_n) \stackrel{\triangle}{=} \\
\llbracket < \text{SQL-92>}\rrbracket_{U}(\tau_{now}^{tt}(r_1), \ldots, \tau_{now}^{tt}(r_n))\n\end{array}
$$
\n
$$
\llbracket \text{NSEQVT < SQL-92>}\rrbracket_{SQL/T}(r_1, \ldots, r_n) \stackrel{\triangle}{=} \\
\llbracket < \text{SQL-92>}\rrbracket_{standard}(\tau_{now}^{tt}(partSize2e^{vt}(r_1)), \ldots, \tau_{now}^{tt}(partSize2e^{vt}(r_n)))\n\rrr < \text{SQL-92>}\rrbracket_{1}(r_1, \ldots, r_n) \stackrel{\triangle}{=} \\
\llbracket < \text{SQL-92>}\rrbracket_{1}(r_1, \ldots, r_n) \stackrel{\triangle}{=} \\
\llbracket < \text{SQL-92>}\rrbracket_{1}(r_1, \ldots, r_n) \stackrel{\triangle}{=} \\
\llbracket < \text{SQL-92>}\rrbracket_{1}(r_1, \ldots, r_n) \stackrel{\triangle}{=} \\
\llbracket < \text{SQL-92>}\rrbracket_{1}(r_1, \ldots, r_n) \stackrel{\triangle}{=} \\
\llbracket < \text{SQL-92>}\rrbracket_{1}(r_1, \ldots, r_n) \stackrel{\triangle}{=} \\
\llbracket < \text{SQL-92>}\rrbracket_{1}(r_1, \ldots, r_n) \stackrel{\triangle}{=} \\
\llbracket < \text{SQL-92>}\rrbracket_{1}(r_1, \ldots, r_n) \stackrel{\triangle}{=} \\
\llbracket < \text{SQL-92>}\rrbracket_{1}(r_1, \ldots, r_n) \stackrel{\triangle}{=} \\
\llbracket < \text{SQL-92>}\rrbracket_{1}(partSize2e^{tt}(r_1), \ldots, partSize2e^{tt}(r_n))\n\end{array}
$$
\n
$$
\llbracket \text{NSEQVTAND} \
$$

Table 2: Denotational Semantics

[TRANSACTIONTIME 
$$
p < SQL-92>]]_{SQL/T}(r_1, \ldots, r_n) \stackrel{\triangle}{=} \{ \langle t || TT \rangle | \langle t || TT' \rangle \in [[TRANSACTIONTIME < SQL-92>]]_{SQL/T}(r_1, \ldots, r_n) \land TT = TT' \cap [[p]] \land TT \neq \emptyset \}
$$

**Example 9** The first example is a nontemporal query, i.e., a query evaluated with standard semantics. Assume that p and q are tables with both valid-time and transaction-time support. The query *Q*<sup>1</sup>

NONSEQUENCED VALIDTIME SELECT p.X FROM p, q WHERE  $p.X = q.X$ 

is equivalent to the relational algebra expression

$$
\mathbb{I}Q_1 \mathbb{I}_{SQL/TEMPORAL}(p,q) =
$$
  
\n
$$
\pi_{p.X}\sigma_{p.X=q.X}(SN^{vt}(\tau_{now}^{tt}(p) \times SN^{vt}(\tau_{now}^{tt}(q))))
$$

**Example 10** The second example is the query  $Q_2$  evaluated with temporal semantics.

VALIDTIME AND TRANSACTIONTIME SELECT p.X FROM p, q WHERE  $p.X = q.X$ 

is equivalent to the temporal relational algebra expression

 $[\![Q_2]\!]_{SQL/TEMPORAL}(p,q) = \pi_{p.X}^{bi}(p \Join_{p.X=q.X}^{bi} q)$ .

Note that apart from the superscripts, which are added to relational algebra operators, the translation between SQL queries and relational algebra expressions has not changed at all.  $\Box$ 

#### **7 Summary**

This change proposal builds on the previous change proposal [3], introducing transaction time as well as tables with transaction-time support, sequenced transaction semantics, nonsequenced transaction semantics, scoping on transaction time via an optional period expression, and modification semantics. The specific syntactic additions were outlined and examples given to illustrate these constructs. We sketched a formal semantics, in terms of the formal semantics of SQL3, for the new constructs.

We end by listing some of the advantages of the approach espoused here.

- Only one new reserved word is required to support transaction time.
- The extensions are compatible with, and orthogonal to, those for valid time.
- A simple period expression permits the transaction-time scope to be specified.
- Nonsequenced transaction semantics permits tables with transaction-time support to be converted to tables with no temporal support with an explicit timestamp column, even within a query.
- A public-domain prototype [4] demonstrates the practical viability of the proposed constructs. The quick tour was validated on this prototype.

#### **8 Proposed Language Extensions**

The syntax is given as extensions to "Database Language SQL — Part 7: Temporal," [2] as well as the previous change proposal [3].

#### **9 Clause 3 Definitions, notations, and conventions**

#### **9.1 Subclause 3.1 Definitions**

1) Add the following terms.

- n) **row with transaction-time support**: A row with transaction-time support is a row with an associated transaction time, which is a value of a period data type, with elements of the transaction-time precision, which is implementationdefined.
- o) **transaction time of a row with transaction-time support**: The transaction time of a row with transaction-time support is the period P such that BE-GIN(P) denotes the time at which the row was inserted and END(P) denotes the time when the row was updated or (logically) deleted.

*Note to proposal reader*: It follows that a proposition *P*, together with an associated valid time *T V* and an associated transaction time *T T* , is equivalent to the proposition " ' $P$  is true during  $TV$ ' was asserted during  $TT$ ".

- p) **table has transaction-time support**: A table with transaction-time support is one in which each row is a row with transaction-time support.
- q) **transaction-time state of a table with transaction-time support at a transaction time**: The transaction-time state of a table with transaction-time support, TT, at a specified time, T, is the table without transaction-time support comprising rows with identical values for the fields of the rows of TT associated with transaction times that overlap T.
- r) **current transaction-time state of a table with transaction-time support**: The current transaction-time state of a table with transaction-time support is the transaction-time state of that table at transaction time CURRENT\_TIME-STAMP.

#### **10 Clause 4 Concepts**

#### **10.1 Subclause 4.3 Tables**

- 1) Add the following Item to the table descriptor:
	- An indication of whether the table has transaction-time support or does not have transaction-time support.

#### **10.2 Subclause 4.4 Integrity constraints**

2) Add the following two Items to the constraint descriptor:

- An indication of whether the constraint is specified without TRANSACTION-TIME, with TRANSACTIONTIME but without NONSEQUENCED, or with NONSEQUENCED TRANSACTIONTIME.
- The transaction-time period, if any, associated with the constraint.

#### **10.3 Subclass 4.5 Meaning of statements on tables with temporal support**

3) Insert these two paragraphs at the end of this Subclause.

The meaning of queries on tables with transaction-time support is parallel to and orthogonal with those queries on tables with valid-time support. The concepts of temporal upward compatibility, sequenced transaction, and nonsequenced transaction apply consistently to queries, integrity constraints, assertions, views, and cursors.

Modifications on tables with transaction-time support are always performed on the current transaction-time state of the table, with the resulting rows of the new state having a transaction-time period P such that BEGIN(P) is CURRENT\_TIME-STAMP, thereby ensuring the append-only nature of transaction-time support. For updates and deletions, the ending bound of the transaction times of the rows that are affected are set to the value of CURRENT\_TIMESTAMP. For rows that have not been updated or deleted, the ending bound is always CURRENT\_TIMESTAMP.

#### **11 Clause 5 Lexical elements**

#### **11.1 Subclause 5.1** *<***token***>* **and** *<***separator***>*

1) In the Format, add the following new alternative to *<*reserved word*>*:

 $\overline{\phantom{a}}$  TRANSACTIONTIME

**Language opportunity**: It might be reasonable to also allow TRANSTIME as a shorter synonym.

#### **12 Clause 6 Scalar expressions**

#### **12.1 Section 6.4** *<***period value function***>*

1) In the Format, add the following new alternative to *<*period primary*>*:

 *<*transactiontime function*>*

2) In the Format, add the following two BNF productions:

*<*transactiontime function*>* ::=

TRANSACTIONTIME *<*left paren*>*

*<*transactiontime argument*> <*right paren*>*

*<*transactiontime argument*>* ::=

 $\overline{\phantom{a}}$ 

*<*item qualifier*>*

 *<*value expression*>*

3) Insert the following two Syntax Rules:

- 1. (Insert this SR) The data type of *<*transactiontime function*>* shall be *<*period type*>*, with an element precision of the transaction-time precision.
- 2. (Insert this SR) The *<*value expression*>* of a *<*transactiontime function*>* shall be of row type RT. If RT does not have transaction-time support, then it shall have a field named TRANSACTIONTIME of a period data type, with an element precision of the transaction-time precision.

*Note to proposal reader*: The precision of a table with transaction-time support was specified in Subclause 3.1, "Definitions" as implementation-defined.

4) Insert the following General Rules:

- 1. (Insert this GR) Case:
	- a) If *<*transactiontime argument*>* is *<*item qualifier*>*, then let R be the row of T for which *<*transactiontime function*>* VF is evaluated.
	- b) If *<*transactiontime argument*>* is *<*value expression*>*, then let R be the resulting row.
- 2. (Insert this GR) Case:
	- a) If R has transaction-time support, then the value of the *<*transactiontime function*>* is the transaction-time period of R.
	- b) If R does not have transaction-time support, then the value of the *<*transactiontime function*>* is the value of the field of R named TRANS-ACTIONTIME.
- 3. (Insert this GR) Let the value of the *<*transactiontime function*>* be T. If LAST(T) is the end of time, then replace LAST(T) with CURRENT\_TIME-STAMP in the transaction-time precision.

*Note to proposal reader*: The end of time was specified in Subclause 3.1, "Definitions".

**Language opportunity**: It would be helpful if this function were also available in PSM.

#### **13 Clause 7 Query Processing**

#### **13.1 Subclause 7.4** *<***query expression***>*

1) In the Format, replace the *<*time option*>* BNF production with:

```
<time option> ::=
```
 $\overline{\phantom{a}}$ 

*<*validtime option*>* [ AND *<*transactiontime option*>* ]

 *<*transactiontime option*>* [ AND *<*validtime option*>* ]

*Note to proposal reader*: This adds an optional *<*transaction option*>* either before or following the *<*validtime option*>* to *<*time option*>*.

2) Add the following BNF production:

```
<transactiontime option> ::=
       [ NONSEQUENCED ] TRANSACTIONTIME [ <value expression> ]
```
*Note to proposal reader*: This syntax is symmetric with that for *<*validtime option*>*. 3) Add the following Syntax Rules:

1. (Insert this SR) The data type of *<*value expression*>* of *<*transactiontime option*>* shall be *<*period type*>*, with an element precision of the transactiontime precision.

NOTE 7 - Subclause 6.3, "*<*item reference*>*" restricts the scope of column names in *<*value expression*>*.

2. (Insert this SR) If TRANSACTIONTIME is specified and NONSEQUENCED is not specified in the *<*transactiontime option*>* that is contained in the *<*time option*>* that is simply contained in *<*query expression*>*, then each exposed table, query, or correlation name that is contained in the *<*query expression body*>* without an intervening *<*from clause*>* shall identify a table with transaction-time support.

*Note to proposal reader*: This ensures that sequenced transaction queries are only evaluated "over" tables with transaction-time support.

- 3. (Insert this SR) If TRANSACTIONTIME is specified in the *<*time option*>* of a *<*query expression*>* Q, then either Q shall be simply contained in a *<*from clause*>* or Q shall be the outermost *<*query expression*>*. *Note to proposal reader*: TRANSACTIONTIME is allowed in the same places that VALIDTIME is permitted.
- 4. (Insert this SR) If NONSEQUENCED is specified in a *<*transactiontime option*> TO* that is contained in *<*time option*>*, then *T O* shall not contain a *<*value expression*>*.
- 5. (Insert this SR) Let T be the result of the *<*query expression*>*. Case:
- a) If TRANSACTIONTIME is specified NONSEQUENCED is not specified in the *<*transactiontime option*>* that is contained in *<*time option*>*, then T shall be a table with transaction-time support.
- b) Otherwise, T shall be a table without transaction-time support.
- 4) Insert the following General Rules:
	- 1. (Insert this GR) Case:
		- a) If TRANSACTIONTIME is specified and NONSEQUENCED is not specified in the *<*transactiontime option*>* that is contained in *<*time option*>*, then the result of *<*temporal query expression body*>* TQEB during each transaction time granule T of the transaction-time precision is the result of the *<*query expression body*>* of TQEB with each leaf generally underlying table with transaction-time support with no intervening *<*from clause*>* replaced with its state at transaction time T. If *<*value expression*>* VE is specified in the *<*transactiontime option*>* that is contained in *<*time option*>*, then for each row R resulting from the initial evaluation of TQEB,

- i) If the value of VE and the transaction-time period VP of R overlap, then the resulting transaction-time period of R is the result of (VE P\_INTERSECT VP).
- ii) Otherwise, R is not included in the final result of TQEB.
- b) If NONSEQUENCED TRANSACTIONTIME is specified in *<*time option*>*, then the result of *<*temporal query expression body*>* TQEB is the result of the *<*query expression body*>* of TQEB with each leaf generally underlying table with transaction-time support with no intervening *<*from clause*>* replaced with a table with no transaction-time support with rows with identical values for the columns. The descriptor of that table is the same as the description of the table DT from which it is derived, with the inclusion of a column descriptor whose column name is TRANSACTIONTIME, whose data type is a *<*period type*>* with an element precision of the transaction-time precision, and whose ordinal position is one greater than the degree of DT. The value of this additional column for each row is the original transaction-time period of the corresponding row in DT. If *<*value expression*>* is specified in the *<*transactiontime option*>* of *<*time option*>*, then the transactiontime period of the row of the result of TQEB is the value of *<*value expression*>*.
- c) Otherwise, the result of *<*temporal query expression body*>* TQEB is the result of the *<*query expression body*>* of TQEB with each of its

leaf generally underlying tables with transaction-time support with no intervening *<*from clause*>* replaced with its current transaction-time state.

*Note to proposal reader*: This semantics is identical to that for valid-time.

**Language opportunity**: It would be nice if *<*value expression*>* that is contained in the *<*transactiontime option*>* that is contained in *<*time option*>* also be allowed to be of a datetime data type, interpreted as a period containing one granule. This would allow statements of the form

TRANSACTIONTIME DATE '1996-01-01' SELECT.

#### **13.2 Subclause 7.5** *<***query specification***>*

1) Replace both SRs with the following.

- 1. (Replace SR4b) Otherwise, the *<*select list*>* "\*" is equivalent to a *<*value expression*>* sequence in which each *<*value expression*>* is a column reference that references a column of T and each column of T, other than any column named VALIDTIME or TRANSACTIONTIME, is referenced exactly once. The columns other than those named VALIDTIME or TRANSAC-TIONTIME are referenced in the ascending sequence of their ordinal position within T.
- 2. (Replace SR 5) If the *<*select sublist*>*

*<*item qualifier*>*.\*

is specified, then let Q be the *<*item qualifier*>* of that *<*select sublist*>*. Q shall be a *<*table name*>* or *<*correlation name*>* exposed by a *<*table reference*>* immediately contained in the *<*from clause*>* of T. Let TQ be the table associated with Q. That *<*select sublist*>* is equivalent to a *<*value expression*>* sequence in which each *<*value expression*>* is a column reference CR that references a column of TQ that is not a common column of a *<*joined table*>* and does not have the name VALIDTIME or TRANSAC-TIONTIME. Each column of TQ that is not a referenced common column shall be referenced exactly once. The columns shall be referenced in the ascending sequence of their ordinal positions within TQ.

*Note to proposal reader*: This adds the TRANSACTIONTIME column to the exceptions.

#### **14 Clause 10 Schema definition and manipulation**

#### **14.1 Subclause 10.2** *<***table definition***>*

1) In the Format, replace the *<*temporal definition*>* BNF production with:

*<*temporal definition*>* ::=

#### AS VALIDTIME [ *<*period type*>* ] [ AND TRANSACTIONTIME ]  $\overline{\phantom{a}}$  AS TRANSACTIONTIME [ AND VALIDTIME [ *<*period type*>* ] ]

*Note to proposal reader*: This augments the production for the non-terminal *<*temporal definition*>* with an additional, optional clause to specify that the new table is to be a table with transaction-time support. No *<*period type*>* for transaction time can be specified, as that is supplied by the implementation.

2) Add the following General Rules:

- 1. (Add to GR3)
	- h) Whether the table has transaction-time support or does not have transaction-time support.

*Note to proposal reader*: This Item is added to the table descriptor.

2. (Insert this GR) If *<*temporal definition*>* is specified, then the descriptor for the table indicates that the table has transaction-time support. *Note to proposal reader*: Otherwise, the table does not have transaction-time support.

#### **14.2 Subclause 10.3** *<***column definition***>*

*Note to proposal reader*: TRANSACTIONTIME is now allowed in *<*time option*>*. 1) Add the following Syntax Rules.

- 1. (Insert this SR) If TRANSACTIONTIME is specified in *<*time option*>*, then T shall be a table with transaction-time support.
- 2. (Insert this SR) The *<*value expression*>* that is contained in the *<*transactiontime option*>* that is contained in *<*time option*>* shall be a *<*literal*>*.
- 3. (Insert this SR) If TRANSACTIONTIME is specified and NONSEQUENCED is not specified in the *<*transactiontime option*>* that is contained in *<*time option*>*,

- a) If *<*column constraint*>* is *<*references specification*>*, then the table identified by *<*table name*>* simply contained in the *<*referenced table and columns*>* of *<*references specification*>* shall be a table with transaction-time support.
- b) If *<*column constraint*>* is *<*check constraint definition*>*, then each table associated with an exposed *<*table name*>*, *<*query expression*>*, or *<*correlation name*>* contained in the *<*column constraint*>* without an intervening *<*from clause*>* shall be a table with transaction-time support.

#### **14.3 Subclause 10.4** *<***table constraint definition***>*

*Note to proposal reader*: TRANSACTIONTIME is now allowed in *<*time option*>*. For constraints and assertions, there are four cases:

- 1. CHECK
	- works on anything
	- only considers current state
- 2. TRANSACTIONTIME CHECK
	- works only on tables with transaction-time support
	- the assertion must be true for the state at every transaction time
- 3. TRANSACTIONTIME *<*period exp*>* CHECK
	- like TRANSACTIONTIME CHECK, but only considers the times in *<*period exp*>* (a simple example is TRANSACTIONTIME PERIOD '[1995-01-01 - 1995-12-31]' CHECK)
- 4. NONSEQUENCED TRANSACTIONTIME CHECK
	- works on anything
	- acts like tables with transaction-time support have an explicit (unnamed) timestamp column; all rows are considered at once

NONSEQUENCED TRANSACTIONTIME *<*period exp*>* CHECK is not allowed. *End of note.*

1) Add the following Syntax Rules:

- 1. (Insert this SR) If TRANSACTIONTIME is specified in *<*time option*>*, then T shall be a table with transaction-time support.
- 2. (Insert this SR) The *<*value expression*>* that is contained in the *<*transactiontime option*>* that is contained in *<*time option*>* shall be a literal.
- 3. (Insert this SR) If TRANSACTIONTIME is specified and NONSEQUENCED is not specified in the *<*transactiontime option*>* that is contained in the *<*time option*>* that is immediately contained in *<*table constraint definition*>*, then each exposed table, query, or correlation name contained in the *<*table constraint*>* without an intervening *<*from clause*>* shall identify a table with transaction-time support.
- 4. (Insert this SR) If *<*transactiontime option*>* TO that is contained in *<*column constraint definition*>* contains NONSEQUENCED, then TO shall not contain *<*value expression*>*.
- 2) Add the following General Rules:
- 1. (Append to GR2) The table constraint descriptor includes an indication of whether the constraint has transaction-time support or does not have transaction-time support, as well as the transaction-time period, if any, of the table constraint, if the table constraint has transaction-time support.
- 2. (Insert this GR) Case:
	- a) If TRANSACTIONTIME is specified and NONSEQUENCED is not specified in the *<*transactiontime option*>* that is contained in *<*time option*>*, then

Case:

- i) If *<*value expression*>* V is contained in the *<*transactiontime option*>* of *<*time option*>*, then *<*temporal table constraint*>* is satisfied if the contained *<*table constraint*>* is satisfied for each time granule TG of the value of V, with each leaf generally underlying table with transaction-time support with no intervening *<*from clause*>* replaced with its state at transaction time TG.
- ii) Otherwise, *<*temporal table constraint*>* is satisfied if the contained *<*table constraint*>* is satisfied for each time granule TG in the transaction-time precision, with each leaf generally underlying table with transaction-time support with no intervening *<*from clause*>* replaced with its state at transaction time TG.
- b) If NONSEQUENCED TRANSACTION is specified in *<*time option*>*, then *<*temporal table constraint*>* is satisfied if the contained *<*table constraint*>* is satisfied when each leaf generally underlying table with transaction-time support with no intervening *<*from clause*>* is replaced with a table with no transaction-time support with rows with identical values for the columns. The descriptor of that table is the same as the description of the table DT from which it is derived, with the inclusion of a column descriptor whose column name is TRANSACTIONTIME, whose data type is a *<*period type*>* with an element precision of the transaction-time precision, and whose ordinal position is one greater than the degree of DT. The value of this additional column for each row is the original transaction-time period of the corresponding row in DT.
- c) Otherwise, *<*temporal table constraint*>* is satisfied if the contained *<*table constraint*>* is satisfied when each of its leaf generally underlying tables with transaction-time support with no intervening *<*from clause*>* is replaced with its current transaction-time state.

#### **14.4 Subclause 10.5** *<***alter table statement***>*

1) In the Format, add the following two new alternatives to *<*alter table action*>*:

 *<*add transaction definition*> <*drop transaction definition*>*

#### 2) Add the following Syntax Rule:

 $\overline{\phantom{a}}$  $\overline{\phantom{a}}$ 

1. (Add this SR) If *<*add column definition*>*, *<*alter column definition*>*, *<*drop column definition*>*, *<*add supertable clause*>*, *<*drop supertable clause*>*, *<*add table constraint definition*>*, or *<*drop table constraint definition*>* is specified, then T shall not be a table with transaction-time support.

**Language opportunity**: Schema modifications of tables with transaction-time support requires versioning of the schema base tables, which will be addressed in a future change proposal.

#### **14.5 Subclause 10.9** *<***add valid definition***>*

1) Insert this new Subclause to SQL/Temporal immediately following Subclause 10.8, "*<*convert valid definition*>*".

#### **Function**

Add transaction-time support to a table.

#### **Format**

*<*add transaction definition*>* ::= ADD TRANSACTIONTIME

#### **Syntax Rules**

- 1. (Insert this SR) Let T be the table identified by the *<*table name*>* that is immediately contained in the *<*alter table statement*>* that immediately contains *<*add transaction definition*>*.
- 2. (Insert this SR) T shall not have transaction-time support.

#### **Access Rules**

*No additional Access Rules.*

#### **General Rules**

1. (Insert this GR) Transaction-time support is added to each row R of T, by associating with R a transaction time P such that BEGIN(P) is CURRENT\_TIME-STAMP and END(P) is the end of time in the transaction-time precision. The descriptor of T is altered to indicate that T has transaction-time support.

#### **14.6 Subclause 10.10** *<***drop transaction definition***>*

1) Insert this new Subclause to SQL/Temporal immediately following Subclause 10.9, "*<*add transaction definition*>*".

#### **Function**

Drop transaction-time support from a table.

#### **Format**

*<*drop valid definition*>* ::= DROP TRANSACTIONTIME

#### **Syntax Rules**

- 1. (Insert this SR) Let T be the table identified by the *<*table name*>* that is immediately contained in the *<*alter table statement*>* that immediately contains *<*drop transaction definition*>*.
- 2. (Insert this SR) T shall be a table with transaction-time support.

#### **Access Rules**

*No additional Access Rules.*

#### **General Rules**

- 1. (Insert this GR) Case:
	- a) If T has valid-time support, then transaction-time support is removed from T by replacing T with the result of VALIDTIME SELECT \* FROM T
	- b) Otherwise, transaction-time support is removed from T by replacing T with the result of

SELECT \* FROM T

The descriptor of T is altered to indicate that T does not have transaction-time support.

*Note to proposal reader*: That is, only the current state is retained. Previously stored transaction-time states are no longer accessible.

#### **14.7 Subclause 10.9** *<***assertion definition***>*

*Note to proposal reader*: TRANSACTIONTIME is now allowed in *<*time option*>*. 1) Add the following Syntax Rules:

- 1. (Insert this SR) If TRANSACTIONTIME is specified and NONSEQUENCED is not specified in the *<*transactiontime option*>* that is contained in *<*time option*>*, then each exposed table, query, or correlation name contained in the *<*search condition*>* without an intervening *<*from clause*>* shall identify a table with transaction-time support.
- 2. (Insert this SR) The *<*value expression*>* contained in the *<*transactiontime option*>* contained in *<*time option*>* shall be a *<*literal*>*.
- 2) Append the following sentence to General Rule 4:

The assertion descriptor includes an indication of whether the assertion has transaction-time support or does not have transaction-time support, as well as the transaction-time period, if any, of the assertion, if the assertion has transaction-time support.

- 3) Add the following General Rule:
	- 1. (Insert this GR) Case:
		- a) If TRANSACTIONTIME is specified and NONSEQUENCED is not specified in the *<*transactiontime option*>* that is contained in *<*time option*>*, then

- i) If *<*value expression*>* V is contained in the *<*transactiontime option*>* that is contained in *<*time option*>*, then *<*triggered assertion*>* is satisfied if the contained *<*search condition*>* is satisfied for each time granule TG of the value of V, with each leaf generally underlying table with transaction-time support with no intervening *<*from clause*>* replaced with its state at transaction time TG.
- ii) Otherwise, *<*triggered assertion*>* is satisfied if the contained *<*search condition*>* is satisfied for each time granule TG of the transaction-time precision, with each leaf generally underlying table with transaction-time support with no intervening *<*from clause*>* replaced with its state at transaction time TG.
- b) If NONSEQUENCED TRANSACTION is specified in *<*time option*>*, then *<*triggered assertion*>* is satisfied if the contained *<*search condition*>* is satisfied when each leaf generally underlying table with transaction-time support with no intervening *<*from clause*>* is replaced with a table with no transaction-time support with rows with identical values for the columns. The descriptor of that table is the same as the description of the table DT from which it is derived, with the inclusion

of a column descriptor whose column name is TRANSACTIONTIME, whose data type is a *<*period type*>* with an element precision of the transaction-time precision, and whose ordinal position is one greater than the degree of DT. The value of this additional column for each row is the original transaction-time period of the corresponding row in DT.

c) Otherwise, *<*triggered assertion*>* is satisfied if the contained *<*search condition*>* is satisfied when each of its leaf generally underlying tables with transaction-time support with no intervening *<*from clause*>* is replaced with its current transaction-time state.

#### **15 Clause 12 Data manipulation**

#### **15.1 Subclause 12.2** *<***select statement: single row***>*

*Note to proposal reader*: TRANSACTIONTIME is now allowed in *<*time option*>*. 1) Add the following Syntax Rules:

- 1. (Insert this SR) If TRANSACTIONTIME is specified and NONSEQUENCED is not specified in the *<*transactiontime option*>* that is contained in *<*time option*>*, then each exposed *<*table name*>*, *<*query expression*>*, or *<*correlation name*>* contained in the *<*table expression*>* without an intervening *<*from clause*>* shall identify a table with transaction-time support.
- 2. (Insert this SR) If TRANSACTIONTIME is specified in a *<*time option*>* of a *<*query expression*>* Q that is contained in the *<*table expression*>* of *<*select statement: single row*>*, then Q shall be simply contained in a *<*from clause*>*.
- 3. (Insert this SR) Case:
	- a) If TRANSACTIONTIME is specified and NONSEQUENCED is not specified in the *<*transactiontime option*>* that is contained in *<*time option*>*, then T shall be a table with transaction-time support.
	- b) If NONSEQUENCED TRANSACTIONTIME is specified in *<*time option*>*, then

- i) If *<*value expression*>* is specified in the *<*transactiontime option*>* of *<*time option*>*, then T shall be a table with transaction-time support.
- ii) Otherwise, T shall be a table without transaction-time support.
- c) Otherwise, T shall be a table without transaction-time support.

*Note to proposal reader*: Subclause 6.1 "*<*item reference*>*" restricts the scope of column names in the *<*value expression*>* that is contained in the *<*transactiontime option*>* that is contained in the *<*time option*>*.

- 2) Add the following General Rule:
	- 1. (Insert this GR) Case:
		- a) If TRANSACTIONTIME is specified and NONSEQUENCED is not specified in the *<*transactiontime option*>* that is contained in *<*time option*>*, then the result of *<*table expression*>* TE during each transaction time granule TG of the transaction-time precision is the result of TE, in accordance with General Rule 6 of this Subclause, with each leaf generally underlying table with transaction-time support with no intervening *<*from clause*>* replaced with its state at transaction time TG. If *<*value expression*>* VE is specified in the *<*transactiontime option*>* that is contained in *<*time option*>*, then for each row R resulting from the initial evaluation of TE,

- i) If the value of VE and the transaction-time period VP of R overlap, then the resulting transaction-time period of R is the result of (VE P\_INTERSECT VP).
- ii) Otherwise, R is not included in the final result of TE.
- b) If NONSEQUENCED TRANSACTIONTIME is specified in *<*time option*>*, then the the result of *<*table expression*>* TE is the result of TE, in accordance with General Rule 6 of this Subclause, with each leaf generally underlying table with transaction-time support with no intervening *<*from clause*>* replaced with a table with no transaction-time support with rows with identical values for the columns. The descriptor of that table is the same as the description of the table DT from which it is derived, with the inclusion of a column descriptor whose column name is TRANSACTIONTIME, whose data type is a *<*period type*>* with an element precision of the transaction-time precision, and whose ordinal position is one greater than the degree of DT. The value of this additional column for each row is the original transaction-time period of the corresponding row in DT. If *<*value expression*>* is specified in the *<*transactiontime option*>* of *<*time option*>*, then the transaction-time period of the row of the result has the value of *<*value expression*>*.
- c) Otherwise, the result of *<*table expression*>* TE is the result of TE, in accordance with General Rule 6 of this Subclause, with each of its leaf generally underlying tables with transaction-time support with no intervening *<*from clause*>* replaced with its current transaction-time state.

#### **15.2 Subclause 12.3** *<***delete statement: positioned***>*

- 1) Add the following Syntax Rule:
	- 1. (Insert this SR) TRANSACTIONTIME shall not be specified in *<*time option*>*.
- 2) Add the following General Rule:
	- 1. (Insert this GR) If T is a table with transaction-time support, then to logically delete a row, the ending bound of the transaction time of the row is set to CURRENT\_TIMESTAMP in the transaction-time precision.

#### **15.3 Subclause 12.4** *<***delete statement: searched***>*

*Note to proposal reader*: TRANSACTIONTIME is now allowed in *<*time option*>*. 1) Add the following Syntax Rules:

- 1. (Insert this SR) If TRANSACTIONTIME is specified in *<*time option*>*, then T shall be a table with transaction-time support.
- 2. (Insert this SR) If TRANSACTIONTIME is specified in a *<*time option*>* of a *<*query expression*>* Q that is contained in the *<*search condition*>* of *<*delete statement: searched*>*, then Q shall be simply contained in a *<*from clause*>*.
- 3. (Insert this SR) A *<*value expression*>* shall not be contained in the *<*transactiontime option*>* of *<*time option*>*.
- 2) Add the following General Rules at the end of the General Rules:
	- 1. (Insert this GR) Case:
		- a) If NONSEQUENCED TRANSACTIONTIME is specified in *<*time option*>*, then the *<*search condition*>* SC is satisfied if SC is satisfied, in accordance with General Rule 13 of this Subclause, when each leaf generally underlying table with transaction-time support with no intervening *<*from clause*>* is replaced with a table with no transaction-time support with rows with identical values for the columns. The descriptor of that table is the same as the description of the table DT from which it is derived, with the inclusion of a column descriptor whose column name is TRANSACTIONTIME, whose data type is a *<*period type*>* with an element precision of the transaction-time precision, and whose ordinal position is one greater than the degree of DT. The value of this additional column for each row is the original transaction-time period of the corresponding row in DT. If the *<*search condition*>* is satisfied, then the row is marked for deletion.
- b) Otherwise, the *<*search condition*>* SC is satisfied if SC is satisfied, in accordance with General Rule 13 of this Subclause, when each of its leaf generally underlying tables with transaction-time support with no intervening *<*from clause*>* is replaced with its current transaction-time state. If the *<*search condition*>* is satisfied for the relevant row, then the row is marked for deletion.
- 2. (Insert this GR) If T is a table with transaction-time support, then to logically delete a row, the ending bound of the transaction time of the row is set to CURRENT\_TIMESTAMP in the transaction-time precision.

#### **15.4 Subclause 12.5** *<***insert statement***>*

1) Add the following Syntax Rule:

- 1. (Insert this SR) The result of *<*insert columns and source*>* shall be a table without transaction-time support.
- 2) Add the following General Rule:
	- 1. (Insert this GR) If T is a table with transaction-time support, then each row of the result of *<*insert columns and source*>* shall be associated with a transaction time P such that BEGIN(P) is CURRENT\_TIMESTAMP and END(P) is the end of time in the transaction-time precision.

#### **15.5 Subclause 12.6** *<***update statement: positioned***>*

- 1) Add the following Syntax Rule:
	- 1. (Insert this SR) TRANSACTIONTIME shall not be specified in *<*time option*>*.
- 2) Add the following General Rule:
	- 1. (Insert this GR) If T is a table with transaction-time support, the ending bound of the transaction time of the current row is set to CURRENT\_TIMESTAMP in the transaction-time precision. Let NR be a row with column values identical to the current row, with an associated transaction time P such that BE-GIN(P) is CURRENT\_TIMESTAMP and END(P) is the end of time in the transaction-time precision. Perform the update on NR, then insert NR into T.

#### **15.6 Subclause 12.7** *<***update statement: searched***>*

*Note to proposal reader*: TRANSACTIONTIME is now allowed in *<*time option*>*. 1) Add the following Syntax Rules

1. (Insert this SR) If TRANSACTIONTIME is specified in *<*time option*>*, then T shall be a table with transaction-time support.

- 2. (Insert this SR) If TRANSACTIONTIME is specified in a *<*time option*>* of a *<*query expression*>* Q that is contained in the *<*search condition*>* of *<*update statement: searched*>*, then Q shall be simply contained in a *<*from clause*>*.
- 3. (Insert this SR) A *<*value expression*>* shall not be contained in the *<*transactiontime option*>* of *<*time option*>*.
- 2) Add the following General Rules:
	- 1. (Insert this GR) Case:
		- a) If NONSEQUENCED TRANSACTIONTIME is specified in *<*time option*>*, then the *<*search condition*>* SC is satisfied if SC is satisfied, in accordance with General Rule 23 of this Subclause, when each leaf generally underlying table with transaction-time support with no intervening *<*from clause*>* is replaced with a table with no transaction-time support with rows with identical values for the columns. The descriptor of that table is the same as the description of the table DT from which it is derived, with the inclusion of a column descriptor whose column name is TRANSACTIONTIME, whose data type is a *<*period type*>* with an element precision of the transaction-time precision, and whose ordinal position is one greater than the degree of DT. The value of this additional column for each row is the original transaction-time period of the corresponding row in DT.
		- b) Otherwise, the *<*search condition*>* SC is satisfied if SC is satisfied, in accordance with General Rule 23 of this Subclause, when each of its leaf generally underlying tables with transaction-time support with no intervening *<*from clause*>* is replaced with its current transaction-time state.
	- 2. (Insert this GR) If T is a table with transaction-time support, the ending bound of the transaction time of the current row is set to CURRENT\_TIMESTAMP in the transaction-time precision. Let NR be a row with column values identical to the current row, with an associated transaction time P such that BE-GIN(P) is CURRENT TIMESTAMP and END(P) is the end of time in the transaction-time precision. Perform the update on NR, then insert NR into T.

#### **16 Clause 12 Information Schema and Definition Schema**

#### **16.1 Subclause 12 Information Schema**

#### **Subclause 12.1.1 TABLES view**

1) Replace the TABLES view with the following.

```
CREATE VIEW TABLES
  AS SELECT TABLE CATALOG, TABLE SCHEMA,
            TABLE NAME, TABLE TYPE,
            VALIDTIME_SUPPORT, VALIDTIME_PRECISION,
            TRANSACTIONTIME_SUPPORT
  FROM DEFINITION SCHEMA.TABLES
  WHERE ( TABLE CATALOG, TABLE SCHEMA, TABLE NAME )
     IN ( SELECT TABLE_CATALOG,
                 TABLE SCHEMA, TABLE NAME
          FROM DEFINITION SCHEMA.TABLE PRIVILEGES
          WHERE GRANTEE IN ( 'PUBLIC', CURRENT_USER )
          UNION
          SELECT TABLE CATALOG,
                 TABLE SCHEMA, TABLE NAME
          FROM DEFINITION_SCHEMA.COLUMN_PRIVILEGES
          WHERE GRANTEE IN ( 'PUBLIC',
                             CURRENT_USER ) )
     AND TABLE_CATALOG
           = ( SELECT CATALOG_NAME
               FROM INFORMATION SCHEMA CATALOG NAME )
```
*Note to proposal reader*: This adds one column: TRANSACTIONTIME\_SUPPORT.

#### **Subclause 12.1.2 VIEWS view**

```
1) Replace the VIEWS view with the following.
CREATE VIEW VIEWS
  AS SELECT TABLE_CATALOG, TABLE_SCHEMA, TABLE_NAME,
            CASE WHEN ( TABLE_CATALOG,
                         TABLE_SCHEMA, CURRENT_USER )
                    IN ( SELECT CATALOG_NAME,
                                 SCHEMA_NAME,
                                 SCHEMA_OWNER
                         FROM
                          DEFINITION_SCHEMA.SCHEMATA )
                  THEN VIEW_DEFINITION
                  ELSE NULL
            END AS VIEW_DEFINITION,
            CHECK_OPTION, IS_UPDATABLE,
            VALIDTIME_SUPPORT, VALIDTIME_PRECISION,
               TRANSACTIONTIME_SUPPORT
     FROM DEFINITION_SCHEMA.VIEWS
```
WHERE ( TABLE CATALOG, TABLE SCHEMA, TABLE NAME ) IN ( SELECT TABLE\_CATALOG, TABLE SCHEMA, TABLE NAME FROM TABLES ) AND TABLE\_CATALOG = ( SELECT CATALOG\_NAME FROM INFORMATION SCHEMA CATALOG NAME )

*Note to proposal reader*: This adds one column: TRANSACTIONTIME\_SUPPORT.

#### **Subclause 12.1.3 TABLE\_CONSTRAINTS view**

1) Replace the TABLE\_CONSTRAINTS view with the following. CREATE VIEW TABLE\_CONSTRAINTS AS SELECT CONSTRAINT CATALOG, CONSTRAINT\_SCHEMA, CONSTRAINT\_NAME, TABLE\_CATALOG, TABLE\_SCHEMA, TABLE\_NAME, CONSTRAINT\_TYPE, IS\_DEFERRABLE, INITIALLY\_DEFERRED, VALIDTIME\_SUPPORT, VALIDTIME\_PERIOD, TRANSACTIONTIME\_SUPPORT, TRANSACTIONTIME\_PERIOD FROM DEFINITION\_SCHEMA.TABLE\_CONSTRAINTS **JOIN** DEFINITION\_SCHEMA.SCHEMATA S ON ( ( CONSTRAINT\_CATALOG, CONSTRAINT\_SCHEMA ) = ( S.CATALOG\_NAME, S.SCHEMA\_NAME ) ) WHERE SCHEMA OWNER = CURRENT USER AND CONSTRAINT\_CATALOG = ( SELECT CATALOG\_NAME FROM INFORMATION SCHEMA CATALOG NAME ) *Note to proposal reader*: This adds two columns: TRANSACTIONTIME\_SUPPORT

and TRANSACTIONTIME\_PERIOD.

#### **Subclause 12.1.4 ASSERTIONS view**

1) Replace the ASSERTIONS view with the following.

CREATE VIEW ASSERTIONS AS SELECT CONSTRAINT\_CATALOG, CONSTRAINT\_SCHEMA, CONSTRAINT\_NAME, IS\_DEFERRABLE, INITIALLY\_DEFERRED,

```
VALIDTIME_SUPPORT, VALIDTIME_PERIOD,
       TRANSACTIONTIME_SUPPORT,
       TRANSACTIONTIME_PERIOD
FROM DEFINITION_SCHEMA.ASSERTIONS
     JOIN
     DEFINITION_SCHEMA.SCHEMATA S
     ON ( ( CONSTRAINT CATALOG, CONSTRAINT SCHEMA )
              = ( S.CATALOG_NAME, S.SCHEMA_NAME ) )
WHERE SCHEMA OWNER = CURRENT USER
  AND CONSTRAINT_CATALOG
       = ( SELECT CATALOG_NAME
           FROM INFORMATION SCHEMA CATALOG NAME )
```
*Note to proposal reader*: This adds two columns: TRANSACTIONTIME\_SU-PPORT and TRANSACTIONTIME\_PERIOD.

#### **16.2 Subclause 12.2 Definition Schema**

#### **Subclause 12.2.2 TABLES base table**

1) Replace the TABLES table with the following.

```
CREATE TABLE TABLES
 \left(TABLE_CATALOG INFORMATION_SCHEMA.SQL_IDENTIFIER,
 TABLE SCHEMA INFORMATION SCHEMA.SOL IDENTIFIER,
 TABLE_NAME INFORMATION_SCHEMA.SQL_IDENTIFIER,
 TABLE_TYPE             INFORMATION_SCHEMA.CHARACTER DATA
       CONSTRAINT TABLE_TYPE_NOT_NULL NOT NULL,
       CONSTRAINT TABLE_TYPE_CHECK
              CHECK ( TABLE_TYPE IN
                    ( 'BASE TABLE', 'VIEW',
                      'GLOBAL TEMPORARY',
                      'LOCAL TEMPORARY' ) ),
       CONSTRAINT CHECK_TABLE_IN_COLUMNS
              CHECK ( ( TABLE_CATALOG,
                        TABLE_SCHEMA, TABLE_NAME ) IN
                    ( SELECT TABLE_CATALOG,
                            TABLE_SCHEMA, TABLE_NAME
                     FROM COLUMNS ) ),
 VALIDTIME_SUPPORT INFORMATION_SCHEMA.CHARACTER_DATA
       CONSTRAINT VALIDTIME_SUPPORT_CHECK
              CHECK (VALIDTIME_SUPPORT IN
```
('STATE','NONE') ), VALIDTIME\_PRECISION INFORMATION\_SCHEMA.CARDINAL\_NUMBER, TRANSACTIONTIME\_SUPPORT INFORMATION\_SCHEMA.CHARACTER\_DATA CONSTRAINT TRANSACTIONTIME\_SUPPORT\_CHECK CHECK (TRANSACTIONTIME\_SUPPORT IN ('STATE','NONE') ), CONSTRAINT TABLES\_PRIMARY\_KEY PRIMARY KEY (TABLE CATALOG, TABLE\_SCHEMA, TABLE\_NAME ), CONSTRAINT TABLES\_FOREIGN\_KEY\_SCHEMATA FOREIGN KEY ( TABLE\_CATALOG, TABLE\_SCHEMA ) REFERENCES SCHEMATA, CONSTRAINT TABLES\_CHECK\_NOT\_VIEW CHECK ( NOT EXISTS ( SELECT TABLE\_CATALOG, TABLE\_SCHEMA, TABLE\_NAME FROM TABLES WHERE TABLE\_TYPE = 'VIEW' EXCEPT SELECT TABLE\_CATALOG, TABLE\_SCHEMA, TABLE\_NAME FROM VIEWS ) )

 $\lambda$ 

*Note to proposal reader*: This adds one column: TRANSACTIONTIME\_SUPPORT. 2) Add the following Item to the Description:

1. The values of TRANSACTIONTIME\_SUPPORT have the following meanings:

STATE The table being described has transaction-time support.

NONE The table being described does not have transaction-time support.

#### **Subclause 12.2.3 VIEWS base table**

1) Replace the VIEWS table with the following.

CREATE TABLE VIEWS

 $\left($ TABLE\_CATALOG INFORMATION\_SCHEMA.SQL\_IDENTIFIER,<br>TABLE\_SCHEMA INFORMATION\_SCHEMA.SQL\_IDENTIFIER, TABLE\_SCHEMA INFORMATION\_SCHEMA.SQL\_IDENTIFIER, TABLE NAME **INFORMATION SCHEMA.SQL IDENTIFIER**, VIEW\_DEFINITION INFORMATION\_SCHEMA.CHARACTER\_DATA, CHECK\_OPTION INFORMATION\_SCHEMA.CHARACTER\_DATA CONSTRAINT CHECK\_OPTION\_NOT\_NULL NOT NULL CONSTRAINT CHECK\_OPTION\_CHECK CHECK ( CHECK\_OPTION IN ( 'CASCADED', 'LOCAL', 'NONE' ) ), IS UPDATABLE **INFORMATION** SCHEMA.CHARACTER DATA CONSTRAINT IS\_UPDATABLE\_NOT\_NULL NOT NULL CONSTRAINT IS\_UPDATABLE\_CHECK CHECK ( IS UPDATABLE IN ( 'YES', 'NO' ) ), VALIDTIME\_SUPPORT INFORMATION\_SCHEMA. CHARACTER\_DATA CONSTRAINT VALIDTIME\_SUPPORT\_CHECK CHECK (VALIDTIME\_SUPPORT IN ('STATE','NONE') ), VALIDTIME\_PRECISION INFORMATION\_SCHEMA.CARDINAL\_NUMBER, TRANSACTIONTIME\_SUPPORT INFORMATION\_SCHEMA.CHARACTER\_DATA CONSTRAINT TRANSACTIONTIME\_SUPPORT\_CHECK CHECK (TRANSACTIONTIME\_SUPPORT IN ('STATE','NONE') ), CONSTRAINT VIEWS\_PRIMARY\_KEY PRIMARY KEY ( TABLE\_CATALOG, TABLE\_SCHEMA, TABLE\_NAME ), CONSTRAINT VIEWS\_IN\_TABLES\_CHECK CHECK ( ( TABLE\_CATALOG, TABLE SCHEMA, TABLE NAME ) IN ( SELECT TABLE\_CATALOG, TABLE SCHEMA, TABLE NAME FROM TABLES WHERE TABLE TYPE =  $'VIEW'$  ) ), CONSTRAINT VIEWS\_IS\_UPDATABLE\_CHECK\_OPTION\_CHECK CHECK ( ( IS\_UPDATABLE,

CHECK\_OPTION ) NOT IN

```
( VALUES ( 'NO', 'CASCADED' ),
        ( 'NO', 'LOCAL' ) ) )
```
)

*Note to proposal reader*: This adds one column: TRANSACTIONTIME\_SUPPORT. 2) Add the following Item to the Description:

1. The values of TRANSACTIONTIME\_SUPPORT have the following meanings:

STATE The table being described has transaction-time support.

NONE The table being described does not have transaction-time support.

#### **Subclause 12.2.4 TABLE\_CONSTRAINTS base table**

1) Replace the TABLE\_CONSTRAINTS table with the following.

```
CREATE TABLE TABLE_CONSTRAINTS
```

```
(
```

```
CONSTRAINT_CATALOG INFORMATION_SCHEMA.SQL_IDENTIFIER,
CONSTRAINT_SCHEMA INFORMATION_SCHEMA.SQL_IDENTIFIER,
CONSTRAINT_NAME INFORMATION_SCHEMA.SQL_IDENTIFIER,
CONSTRAINT_TYPE INFORMATION_SCHEMA.CHARACTER_DATA
  CONSTRAINT CONSTRAINT_TYPE_NOT_NULL NOT NULL
 CONSTRAINT CONSTRAINT_TYPE_CHECK
     CHECK ( CONSTRAINT_TYPE IN
            ( 'UNIQUE', 'PRIMARY KEY',
              'FOREIGN KEY', 'CHECK' ) ),
```
TABLE\_CATALOG INFORMATION\_SCHEMA.SQL\_IDENTIFIER CONSTRAINT

TABLE\_CONSTRAINTS\_TABLE\_CATALOG\_NOT\_NULL NOT NULL,

TABLE\_SCHEMA INFORMATION\_SCHEMA.SQL\_IDENTIFIER CONSTRAINT

TABLE\_CONSTRAINTS\_TABLE\_SCHEMA\_NOT\_NULL NOT NULL,

- TABLE\_NAME INFORMATION\_SCHEMA.SQL\_IDENTIFIER CONSTRAINT
	- TABLE\_CONSTRAINTS\_TABLE\_NAME\_NOT\_NULL NOT NULL,
- IS\_DEFERRABLE INFORMATION\_SCHEMA.CHARACTER\_DATA CONSTRAINT

TABLE\_CONSTRAINTS\_IS\_DEFERRABLE\_NOT\_NULL NOT\_NULL, INITIALLY\_DEFERRED INFORMATION\_SCHEMA.CHARACTER\_DATA CONSTRAINT

TABLE\_CONSTRAINTS\_INITIALLY\_DEFERRED\_NOT\_NULL

VALIDTIME\_SUPPORT INFORMATION\_SCHEMA.CHARACTER\_DATA CONSTRAINT VALIDTIME\_SUPPORT\_CHECK

CHECK (VALIDTIME\_SUPPORT IN

('SEQUENCED','NONSEQUENCED','NONE') ), VALIDTIME\_PERIOD INFORMATION\_SCHEMA.CARDINAL\_NUMBER, TRANSACTIONTIME\_SUPPORT

INFORMATION\_SCHEMA.CHARACTER\_DATA CONSTRAINT TRANSACTIONTIME\_SUPPORT\_CHECK CHECK (TRANSACTIONTIME\_SUPPORT IN

('SEQUENCED','NONSEQUENCED', 'NONE') ), TRANSACTIONTIME\_PERIOD

INFORMATION\_SCHEMA.CARDINAL\_NUMBER,

CONSTRAINT TABLE\_CONSTRAINTS\_PRIMARY\_KEY PRIMARY KEY ( CONSTRAINT\_CATALOG, CONSTRAINT\_SCHEMA, CONSTRAINT\_NAME ),

CONSTRAINT TABLE\_CONSTRAINTS\_DEFERRED\_CHECK CHECK ( ( IS\_DEFERRABLE,

INITIALLY\_DEFERRED ) IN

( VALUES ( 'NO', 'NO' ),

( 'YES', 'NO' ), ( 'YES', 'YES' ) ) ),

CONSTRAINT TABLE\_CONSTRAINTS\_CHECK\_VIEWS

CHECK ( TABLE\_CATALOG <> ANY

( SELECT CATALOG\_NAME FROM SCHEMATA ) OR

( ( TABLE\_CATALOG,

TABLE\_SCHEMA, TABLE\_NAME ) IN

( SELECT TABLE\_CATALOG,

TABLE SCHEMA, TABLE NAME

FROM TABLES

WHERE TABLE TYPE  $\langle$ > 'VIEW'  $)$  ) ),

CONSTRAINT TABLE\_CONSTRAINTS\_UNIQUE\_CHECK

CHECK  $(1=$ ( SELECT COUNT (\*) FROM ( SELECT CONSTRAINT\_CATALOG,

```
CONSTRAINT_SCHEMA,
                          CONSTRAINT_NAME
                   FROM TABLE_CONSTRAINTS
                   WHERE CONSTRAINT_TYPE IN
                          ( 'UNIQUE', 'PRIMARY KEY' )
                   UNION ALL
                   SELECT CONSTRAINT_CATALOG,
                          CONSTRAINT_SCHEMA,
                          CONSTRAINT_NAME
                   FROM REFERENTIAL_CONSTRAINTS
                   UNION ALL
                   SELECT CONSTRAINT CATALOG,
                          CONSTRAINT_SCHEMA,
                          CONSTRAINT_NAME
                   FROM CHECK_CONSTRAINTS ) AS X
                   WHERE ( CONSTRAINT_CATALOG,
                           CONSTRAINT_SCHEMA,
                           CONSTRAINT_NAME )
                       = ( X.CONSTRAINT_CATALOG,
                           X.CONSTRAINT_SCHEMA,
                           X.CONSTRAINT NAME ) ) ),
 CONSTRAINT UNIQUE_TABLE_PRIMARY_KEY_CHECK
         CHECK ( UNIQUE ( SELECT TABLE_CATALOG,
                                  TABLE_SCHEMA,
                                  TABLE_NAME
                          FROM TABLE_CONSTRAINTS
                          WHERE CONSTRAINT_TYPE
                                 = 'PRIMARY KEY' ) )
)
```
*Note to proposal reader*: This adds two columns: TRANSACTIONTIME\_SU-PPORT and TRANSACTIONTIME\_PERIOD.

2) Add the following Items to the Description:

1. The values of TRANSACTIONTIME\_SUPPORT have the following meanings:

SEQUENCED The table constraint being described was specified with TRANS-ACTIONTIME and without NONSEQUENCED.

NONSEQUENCED The table constraint being described was specified with NONSEQUENCED TRANSACTIONTIME.

- NONE TRANSACTIONTIME was not specified in the table constraint being described.
- 2. The value of TRANSACTIONTIME\_PERIOD is the value of the *<*value expression*>* contained in the *<*transactiontime option*>* associated with the table constraint being described.

**Subclause 12.2.6 ASSERTIONS base table** 1) Replace the TABLE\_ASSERTIONS table with the following. CREATE TABLE ASSERTIONS  $\left($ CONSTRAINT\_CATALOG INFORMATION\_SCHEMA.SQL\_IDENTIFIER, CONSTRAINT\_SCHEMA INFORMATION\_SCHEMA.SQL\_IDENTIFIER, CONSTRAINT\_NAME INFORMATION\_SCHEMA.SQL\_IDENTIFIER, IS\_DEFERRABLE INFORMATION\_SCHEMA.CHARACTER\_DATA CONSTRAINT ASSERTIONS\_IS\_DEFERRABLE\_NOT\_NULL NOT NULL, INITIALLY\_DEFERRED INFORMATION\_SCHEMA.CHARACTER\_DATA CONSTRAINT ASSERTIONS INITIALLY DEFERRED NOT NULL NOT NULL, CHECK\_TIME **INFORMATION\_SCHEMA.CHARACTER\_DATA** CONSTRAINT ASSERTIONS\_CHECK\_TIME\_CHECK CHECK ( CHECK\_TIME IN ('IMMEDIATE', 'DEFERRED' ) ), VALIDTIME\_SUPPORT INFORMATION\_SCHEMA.CHARACTER\_DATA CONSTRAINT VALIDTIME\_SUPPORT\_CHECK CHECK (VALIDTIME\_SUPPORT IN ('SEQUENCED','NONSEQUENCED','NONE') ), VALIDTIME\_PERIOD INFORMATION SCHEMA.CARDINAL\_NUMBER, TRANSACTIONTIME\_SUPPORT INFORMATION\_SCHEMA.CHARACTER\_DATA CONSTRAINT TRANSACTIONTIME\_SUPPORT\_CHECK CHECK (TRANSACTIONTIME\_SUPPORT IN ('SEQUENCED','NONSEQUENCED','NONE')), TRANSACTIONTIME\_PERIOD INFORMATION\_SCHEMA.CARDINAL\_NUMBER,

CONSTRAINT ASSERTIONS\_PRIMARY\_KEY PRIMARY KEY ( CONSTRAINT\_CATALOG,

CONSTRAINT\_SCHEMA,

CONSTRAINT\_NAME ),

CONSTRAINT ASSERTIONS\_FOREIGN\_KEY\_CHECK\_CONSTRAINTS FOREIGN KEY (CONSTRAINT\_CATALOG, CONSTRAINT\_SCHEMA, CONSTRAINT\_NAME ) REFERENCES CHECK\_CONSTRAINTS, CONSTRAINT ASSERTIONS\_FOREIGN\_KEY\_SCHEMATA FOREIGN KEY ( CONSTRAINT\_CATALOG, CONSTRAINT\_SCHEMA ) REFERENCES SCHEMATA, CONSTRAINT ASSERTIONS\_DEFERRED\_CHECK CHECK ( ( IS\_DEFERRABLE, INITIALLY\_DEFERRED ) IN VALUES ( ( 'NO', 'NO' ), ( 'YES', 'NO' ), ( 'YES', 'YES' ) ) ) )

*Note to proposal reader*: This adds two columns: TRANSACTIONTIME\_SU-PPORT and TRANSACTIONTIME\_PERIOD.

2) Add the following Items to the Description:

- 1. The values of TRANSACTIONTIME\_SUPPORT have the following meanings:
	- SEQUENCED The assertion being described was specified with TRANSAC-TIONTIME and without NONSEQUENCED.
	- NONSEQUENCED The assertion being described was specified with NON-SEQUENCED TRANSACTIONTIME.
	- NONE TRANSACTIONTIME was not specified in the assertion being described.
- 2. The value of TRANSACTIONTIME\_PERIOD is the value of the *<*value expression*>* contained in the *<*transactiontime option*>* associated with the assertion being described.

#### **17 Annex A (informative) Implementation-defined elements**

1) Add the following item to the list of implementation-defined elements.

1) (Insert this Item) Subclause 3.1, "Definitions": The precision of the transaction-time period of rows with transaction-time support is implementationdefined.

#### **18 Acknowledgments**

This change proposal presents an improved and extended version of some of the constructs in TSQL2, which was designed by a committee consisting of Richard T. Snodgrass (chair), Ilsoo Ahn, Gad Ariav, Don S. Batory, James Clifford, Curtis E. Dyreson, Ramez Elmasri, Fabio Grandi, Christian S. Jensen, Wolfgang Käfer, Nick Kline, Krishna Kulkarni, T.Y. Cliff Leung, Nikos Lorentzos, John F. Roddick, Arie Segev, Michael D. Soo and Surynarayana M. Sripada. Their participation in the TSQL2 design was critical.

We thank Mike Sykes and Krishna Kulkarni for help with the definition of transaction time, and Jim Melton for general help with writing change proposals. This revision benefited from suggestions from Mike Sykes and Hugh Darwin.

The first author was supported in part by NSF grant ISI-9202244 and by grants from IBM, the AT&T Foundation, and DuPont. The second and third authors were supported in part by the Danish Natural Science Research Council, grant 9400911. In addition, the third author was supported by grants 11–1089–1 and 11–0061–1, also provided by the Danish Natural Science Research Council.

#### **References**

- [1] Melton, J. (ed.) *SQL/Foundation*. July, 1996. (ISO/IEC JTC 1/SC 21/WG 3 DBL-MCI-007.)
- [2] Melton, J. (ed.) *SQL/Temporal*. July, 1996. (ISO/IEC JTC 1/SC 21/WG 3 DBL-MCI-012.)
- [3] Snodgrass, R. T., M. H. Böhlen, C. S. Jensen and A. Steiner *Adding Valid Time to SQL/Temporal*, ANSI X3H2-96-501r2, ISO/IEC JTC 1/SC 21/WG 3 DBL-MAD-146r2, November, 1996.
- [4] Steiner, A. and M. H. Böhlen. The TimeDB Temporal Database Prototype, Version 1.07, November, 1996. Available at ftp:// www.iesd.auc.dk/general/DBS/tdb/TimeCenter or at ftp:// ftp.cs.arizona.edu/tsql/timecenter/TimeDB.tar.gz.